# **Overture Process Guide for the 226th General Assembly (2024)**

# **Overview**

The guidelines for presenting overtures are found in the Standing Rules of the General Assembly<sup>[1](#page-0-0)</sup> and include the following key points:

- Overtures **must be approved by a presbytery or a synod** and shall request the General Assembly to take a particular action or approve/endorse a particular statement/resolution.
- Overtures **must be submitted on time** to the Office of the General Assembly.
- The originating presbytery or synod **may appoint an Overture Advocate**.

### **Research and Preparation**

Before submitting an overture, there are certain steps required by the Standing Rules. These state that the Stated Clerk of a presbytery or synod considering an overture to the General Assembly shall [2:](#page-0-1)

- **Consult with the Office of the General Assembly regarding past and current actions** on similar items of business, including:
	- o **Examining the most recently published Minutes of the General Assembly or pcbiz.org** to determine if a similar overture has already been passed.
	- o **Determine whether the desired action has been disapproved** by a previous assembly.
	- o **Determine whether a similar overture has already been proposed** in order that the presbytery or synod may consider concurring with the existing overture.

For overtures with a recommendation(s) that affect the work or budget of a General Assembly entity(ies), **evidence must be submitted at the same time as the overture showing the mid council has consulted with the entity(ies) affected**. This evidence can be included at the end of the overture file when submitted. **If evidence is not submitted, the overture shall not be considered.[3](#page-0-2)**

<span id="page-0-2"></span><span id="page-0-1"></span><span id="page-0-0"></span>Consultations with the Office of the General Assembly may take place by phone, e-mail, or personal conversation. To identify the appropriate partner and begin discussion, reach out to [kate.duffert@pcusa.org.](mailto:kate.duffert@pcusa.org)

# **Formatting an Overture**

#### **Recommendation**

The recommendation should always be at the beginning of the overture so that those reading are made aware of the intended outcomes from the start. Recommendations should be worded with **specific, concise directives** so that the General Assembly can make a clear, informed decision and so that financial implications, if any, can be accurately assessed.

> *"The Presbytery [or Synod] of \_\_\_\_\_\_\_\_\_\_\_\_\_\_\_\_\_ overtures the 226th General Assembly (2024) to…"*

#### **Rationale**

The rationale section should be as concise as possible and **provide insight into the reasons for the recommendation**. Tell the reader, in short paragraphs:

- What is the motivation behind this overture?
- In what ways should current programs or policies change to better address this overture's needs?
- What additional factors should be considered as the overture is being discussed?

Material included in the rationale is intended to provide context and information for voting members of the General Assembly. While an important part of the overture, **the text of the rationale is not considered part of any assembly action** and thus, cannot be amended by commissioners and/or advisory delegates. Additionally, any content that is not in the recommendation is not considered official policy should the overture be approved by the assembly.

#### **Length**

The total number of words included in the recommendation and rationale of an overture shall **not exceed 1500 words.** [4](#page-1-0)

#### **Consultation**

Should an overture impact the work and/or budget of an assembly entity(ies), evidence of consultation should be included when the overture is submitted. At the end of the overture document, Stated Clerks should include **either**:

- an image of written/electronic correspondence
- **OR** a signed statement naming the conversation partners.

<span id="page-1-0"></span>**This documented evidence of consultation does not impact the overture's word count.** Additionally, it will not be included in the official documentation of the overture, but rather will be filed for appropriate due diligence.

# **Submitting an Overture**

Overtures shall be **submitted directly into PC-Biz through the Portal**. Stated Clerks will click the "General Assembly" tab in the menu. This will enable Stated Clerks to click through to the overture submission page. There the Stated Clerk will complete the form and attach a Word document for submittal. **Please do not attach PDFs as staff must be able to edit and format the overture.**

Once the overture has been received, the Stated Clerk will be able to see it documented in the Portal. A status bar will be visible to Stated Clerks and will be regularly updated regarding the state of the overture from editing to posting. If for any reason you have difficulty with submitting your overture or tracking its progress, contact Kate Trigger Duffert at [kate.duffert@pcusa.org.](mailto:kate.duffert@pcusa.org)

# **Concurrences**

To be considered by the assembly, every overture from a presbytery must receive at least one concurrence. **This concurrence is due by the same deadline as the overture itself.** [5T](#page-2-0)herefore, it is advised that overtures be submitted in advance of the deadline and that mid council leaders coordinate with other presbyteries to prepare concurrences by the applicable date.

Concurrences may be submitted through PC-Biz when logging in through the Portal. Stated Clerks will click the "Add Concurrence" button next to the appropriate overture.

To concur with an item of business, the Stated Clerk must upload **one or more** of the following:

- Presbytery minutes which document the vote to concur,
- **OR** an overture with an identical recommendation and additional rationale.

If submitting a concurrence with additional rationale, **the total number of words for both the identical recommendation and the additional rationale shall ordinarily not exceed 1500 words.[6](#page-2-1)**

All overtures submitted to the General Assembly from a presbytery must have a concurrence from at least one other mid council. **Overtures not receiving a timely concurrence will not be referred to the General Assembly**. Overtures from synods do not require a concurrence as their composition includes multiple presbyteries. [7](#page-2-2)

The **first concurrence to an overture must be received before the appropriate deadline** (i.e. a concurrence to an overture seeking to amend the *Book of Order* must also be submitted by the 120 day deadline). **All subsequent concurrences may be submitted until the 45-day deadline.**

<span id="page-2-2"></span><span id="page-2-1"></span><span id="page-2-0"></span>While most concurrences are submitted by a mid council directly, **the Stated Clerk of the General Assembly may elect to label a submitted overture as a concurrence** to an item of business submitted at an earlier date if the recommendation is considered to be exceedingly similar.

# **Overture Advocates**

Each presbytery or synod submitting an overture **shall name one Overture Advocate**. The Overture Advocate will access the relevant committee's meeting virtually, preparing either a pre-recorded video or joining the committee's Zoom meeting.

Stated Clerks can add the name of an Overture Advocate to a submitted overture via PC-Biz. Before doing so, Stated Clerks should confirm with the Overture Advocate that they are available during the assembly committee dates or willing to submit a pre-recorded video. Additionally, **advocates must have a PC-Biz account prior to being added by the Stated Clerk.** Potential Overture Advocates should confirm the name and e-mail address on their account to ensure the correct person is assigned as the advocate and that Office of the General Assembly staff can reach out to them for preparation and access to the committee.

For additional information or to ask further questions, contact: **Kate Trigger Duffert** Manager for General Assembly Business and Per Capita Promotion [kate.duffert@pcusa.org](mailto:kate.duffert@pcusa.org)

### **Deadlines**

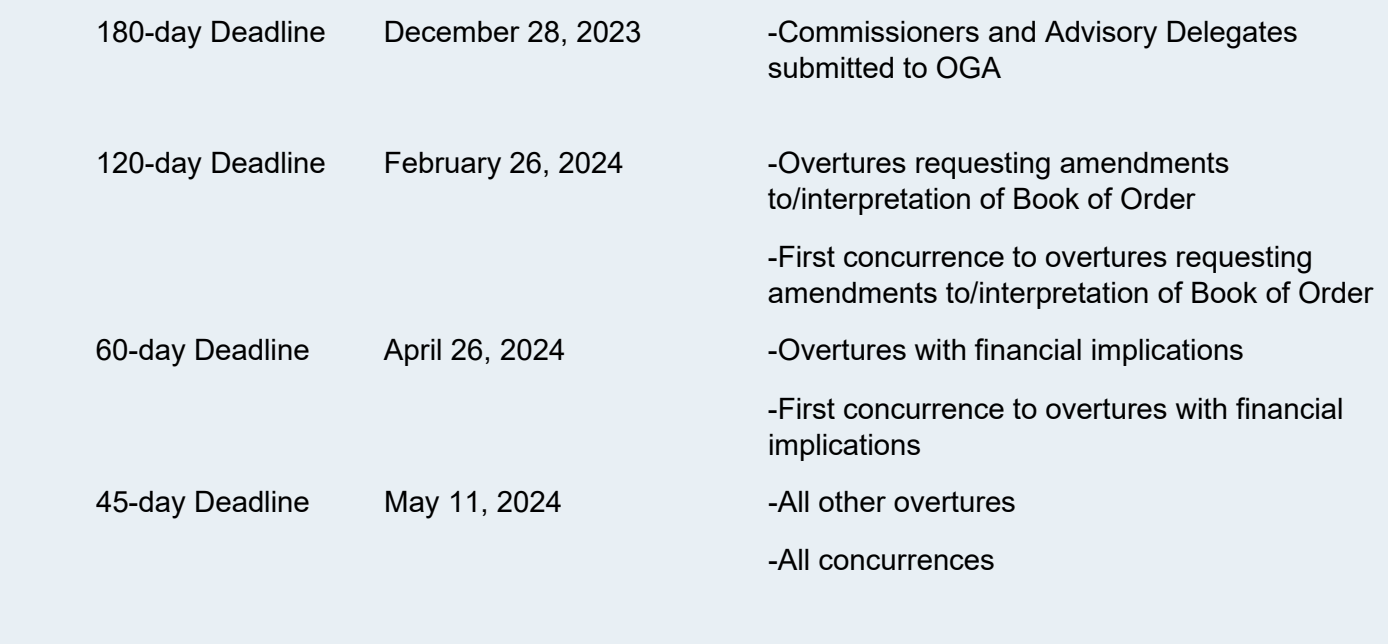

# **Overture Process- Step by Step**

- **1. Review past and current business for similar actions.**
- **2. Write the recommendation and rationale.**
- **3. Consult with affected entity(ies), if necessary.**
- **4. After mid council approval, submit the overture through the Stated Clerk's Portal.**
- **5. Receive at least one concurrence by the overture's due date.**
- **6. Appoint an Overture Advocate.**

*07. 2023 KTD* 5 **Frequently Asked Questions**

#### **When submitting a concurrence, must the Stated Clerk submit a file with the text of an identical recommendation and additional rationale?**

No. If a mid council has voted to concur with an overture and not include additional rationale, the Stated Clerk may submit a copy of draft minutes listing the vote total as proof of concurrence. These minutes do not have to have been approved by the submission. If minutes are unavailable, the Stated Clerk may submit the following signed statement:

> *At its (date) meeting, the Presbytery of \_\_\_\_\_\_ voted to concur with overture (number and name of overture).*

#### **Who is responsible for ensuring that an overture has concurrences?**

The Office of the General Assembly does not solicit concurrences. Presbyteries are encouraged to contact other mid councils to consider concurring with their overtures. Stated Clerks should also make an effort to regularly review PC-Biz to see recently posted overtures that may be worth considering for concurrence in their contexts.

#### **Why don't overtures from synods need a concurrence?**

An overture adopted by a synod must be voted on by commissioners representing multiple presbyteries. Thus, it has support from more than one presbytery by definition.

#### **Who brings an overture to presbytery for concurrence?**

Every presbytery has a different process for bringing business before the council. Concurrences should be treated as a normal item of business for the presbytery meeting.

#### **If our presbytery concurs with another presbytery's overture, do we name an overture advocate?**

A presbytery or synod that concurs with an overture from another presbytery or synod may send one overture advocate to assist in presenting the matter to the assembly committee.

#### **Can an overture include images or content other than written words?**

Yes. Images may be included in the Word document submitted. An overture may also include hyperlinks to resources in its rationale. These links will appear in PC-Biz for readers to click through to view the additional content. As the content is hosted on other platforms, the Office of the General Assembly cannot monitor or maintain accuracy of the linked information.

#### **Will the overture be translated into other languages?**

Yes. All overtures will have both their recommendations and rationales translated into Spanish and Korean. Any text in an image or in linked materials, however, will not be translated.

#### **If a presbytery or synod has voted to approve an overture, but consultation with an affected entity has not occurred, can the overture still be submitted?**

Stated Clerks should do everything in their power to make sure that any overture that is being voted on by the presbytery or synod has received consultation prior to voting. This consultation may help to inform and even strengthen the overture before discussion. If, however, an overture was approved and consultation has not yet occurred, the Stated Clerk should contact [kate.duffert@pcusa.org](mailto:kate.duffert@pcusa.org) in the Office of the General Assembly to establish consultation prior to submission. While these postapproval consultations will not inform the item of business, they may provide context for the affected entity(ies) as they prepare to write comments on the item. Items that impact the work of an assembly entity(ies) that do not include evidence of consultation at the time of submission shall not be considered by the General Assembly according to Standing Rule A.3.d(5).

#### **Where can I find the Standing Rules of the General Assembly?**

The Standing Rules are a part of the *Manual of the General Assembly* and are available on PC-Biz on the "Resources" tab.

For additional information or to ask further questions, contact: **Kate Trigger Duffert** Manager for General Assembly Business and Per Capita Promotion [kate.duffert@pcusa.org](mailto:kate.duffert@pcusa.org)

### **Overture Submission Home Page**

Stated Clerks logged in through the Portal will see the following Overture Submission page. The page will enable you to submit overtures and follow the progress of overtures that have been submitted by your presbytery/synod as well as those submitted by others.

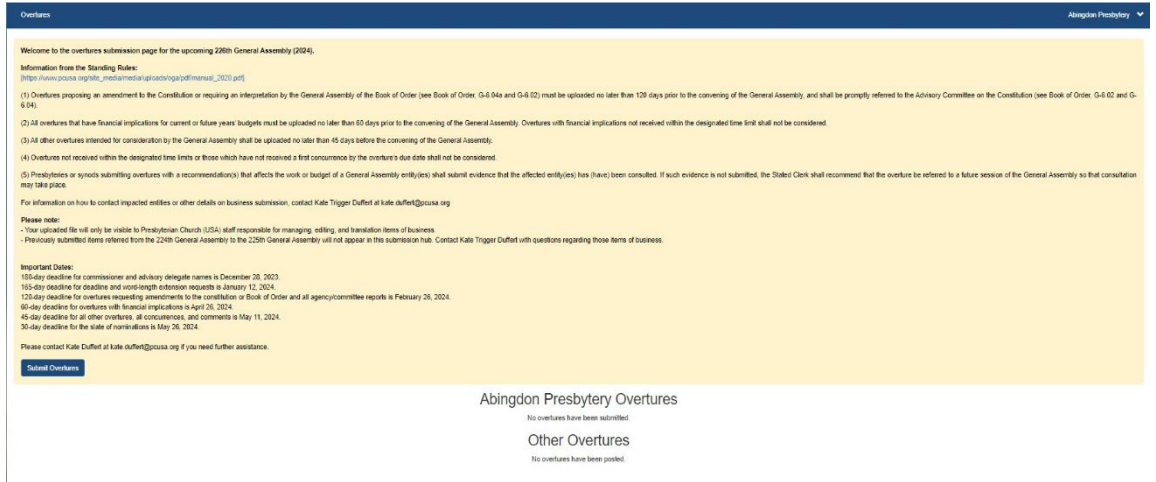

### **Submit Overture Window**

The Submit Overture window enables you to upload applicable files for your overture. In order to successfully submit your overture, you must click the appropriate boxes as a means of confirming your preparation. You may also select your Overture Advocates at this point. However, it is not required for submittal. Note: You may add/edit Overture Advocates at any time, but they must be registered as a PC-Biz user.

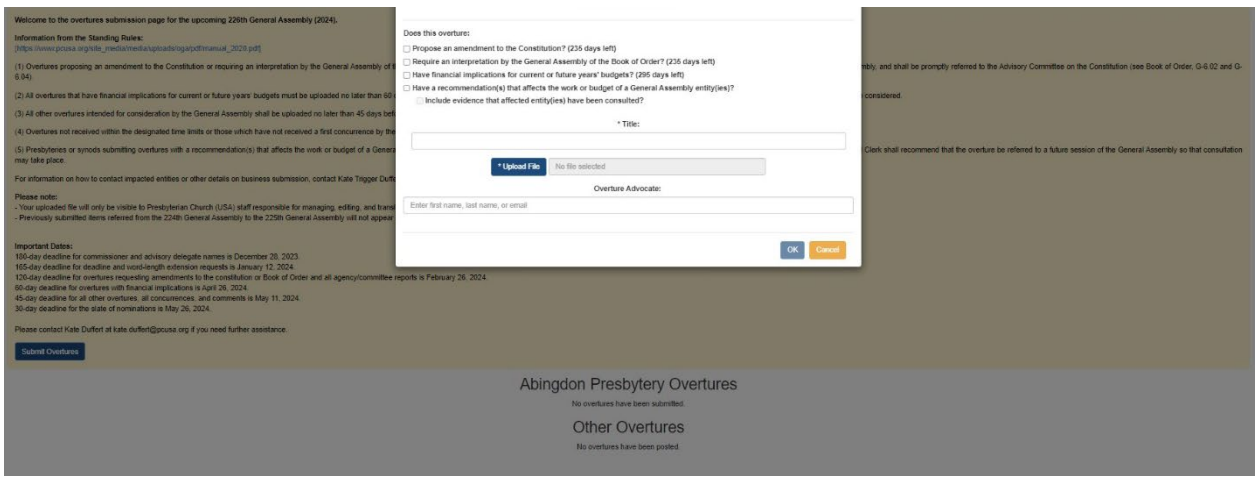

### **Tracking, Concurrences, and Editing Advocates**

All overtures submitted by your presbytery/synod will be visible in their own section at the top of your home page. There you can see the "Status" of the overture and add or edit Overture Advocates. The "Other Overtures" section enables you to see business posted from other presbyteries/synods. The "Add Concurrence" button allows you to easily concur on behalf of your council.

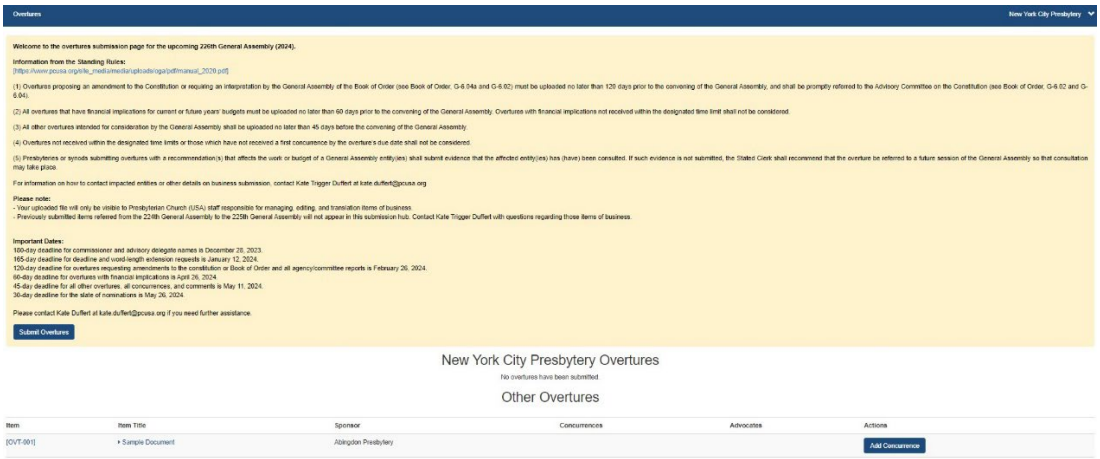

### **Submit Concurrence**

The "Submit Concurrence" window requires a file to be uploaded in order to register a concurrence. This file may be either minutes from a meeting which include a recorded vote to concur or an overture with an identical recommendation.

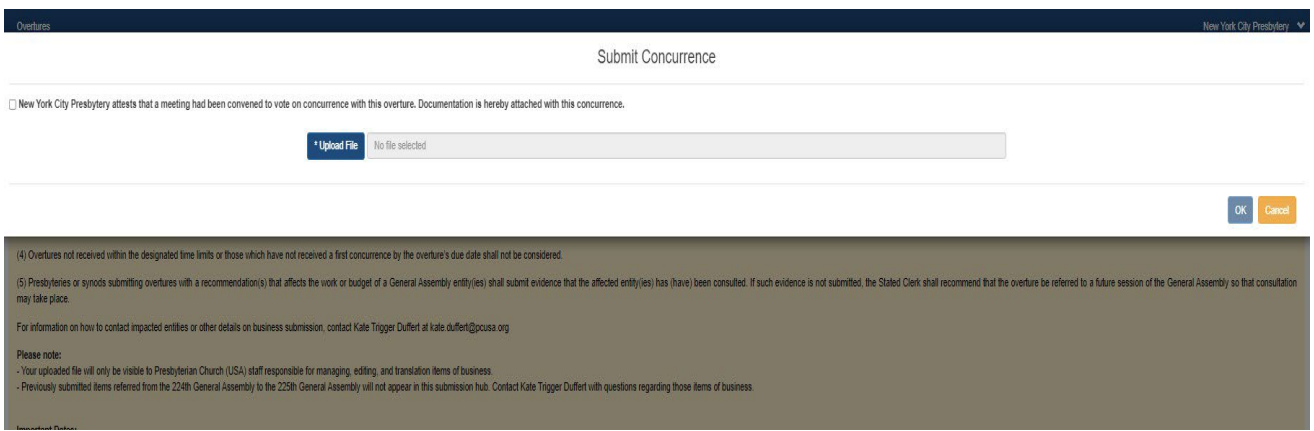

For additional information or to ask further questions, contact: **Kate Trigger Duffert** Manager for General Assembly Business and Per Capita Promotion [kate.duffert@pcusa.org](mailto:kate.duffert@pcusa.org)